Министерство науки и высшего образования Российской Федерации Федеральное государственное бюджетное образовательное учреждение высшего образования «Амурский государственный университет»

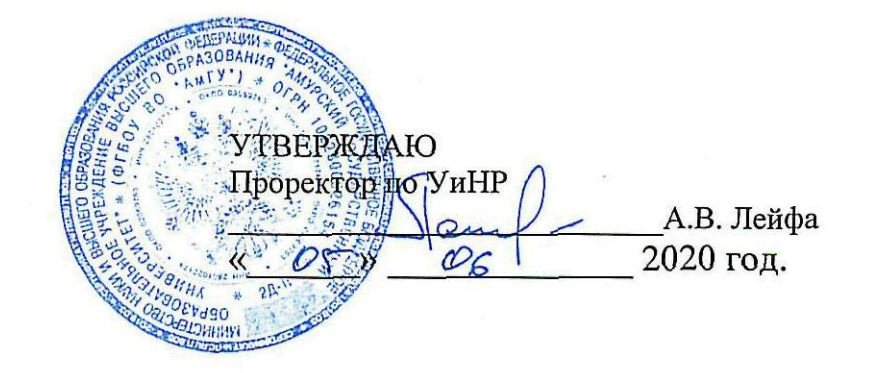

## РАБОЧАЯ ПРОГРАММА

по дисциплине

## ЕН.03. Информационные технологии в профессиональной деятельности

Специальность 29.02.04 Конструирование, моделирование и технология швейных изделий Квалификация выпускника - техник-конструктор Год набора 2020 Курс 3 Семестр 5 Экзамен 5 семестр Лекции 4 (час) Практические занятия 44 (час) Самостоятельная работа 16 (час) Консультации 10 (час.) Общая трудоемкость 74 (час)

Составитель: Черенцова Д.А.

Рабочая программа составлена на основании Федерального государственного образовательного стандарта среднего профессионального 29.02.04 образования специальности  $C<sub>II</sub>O$ Конструирование,  $\overline{a}$ моделирование и технология швейных изделий, утвержденного приказом министерства образования и науки Российской Федерации от 15 мая 2014 г. N 534.

Рабочая программа обсуждена на заседании ЦМК дисциплин технического профиля

«<u>R» OS 2020</u> г. протокол № 9<br>Председатель ЦМК *Альбел /* Новомлинцева Н.А.

СОГЛАСОВАНО Зам. декана по учебной работе А.А. Санова  $\sqrt{27}$  >  $\sqrt{5}$  2020 r.

СОГЛАСОВАНО с научной библиотекой  $0.13.$  Rev m  $\kappa$ do,  $\partial J$  $2020r$ .

## **1. Область применения программы**

Рабочая программа учебной дисциплины является частью ППССЗ по специальности СПО 29.02.04 Конструирование, моделирование и технология швейных изделий

## **2. Место дисциплины в структуре образовательной программы:**

дисциплина входит в математический и общий естественнонаучный цикл профессиональной подготовки, читается в 5 семестре в объеме 74 часов.

**3. Показатели освоения учебной дисциплины:** 

Результатом освоения дисциплины является овладение общими (ОК) компетенциями:

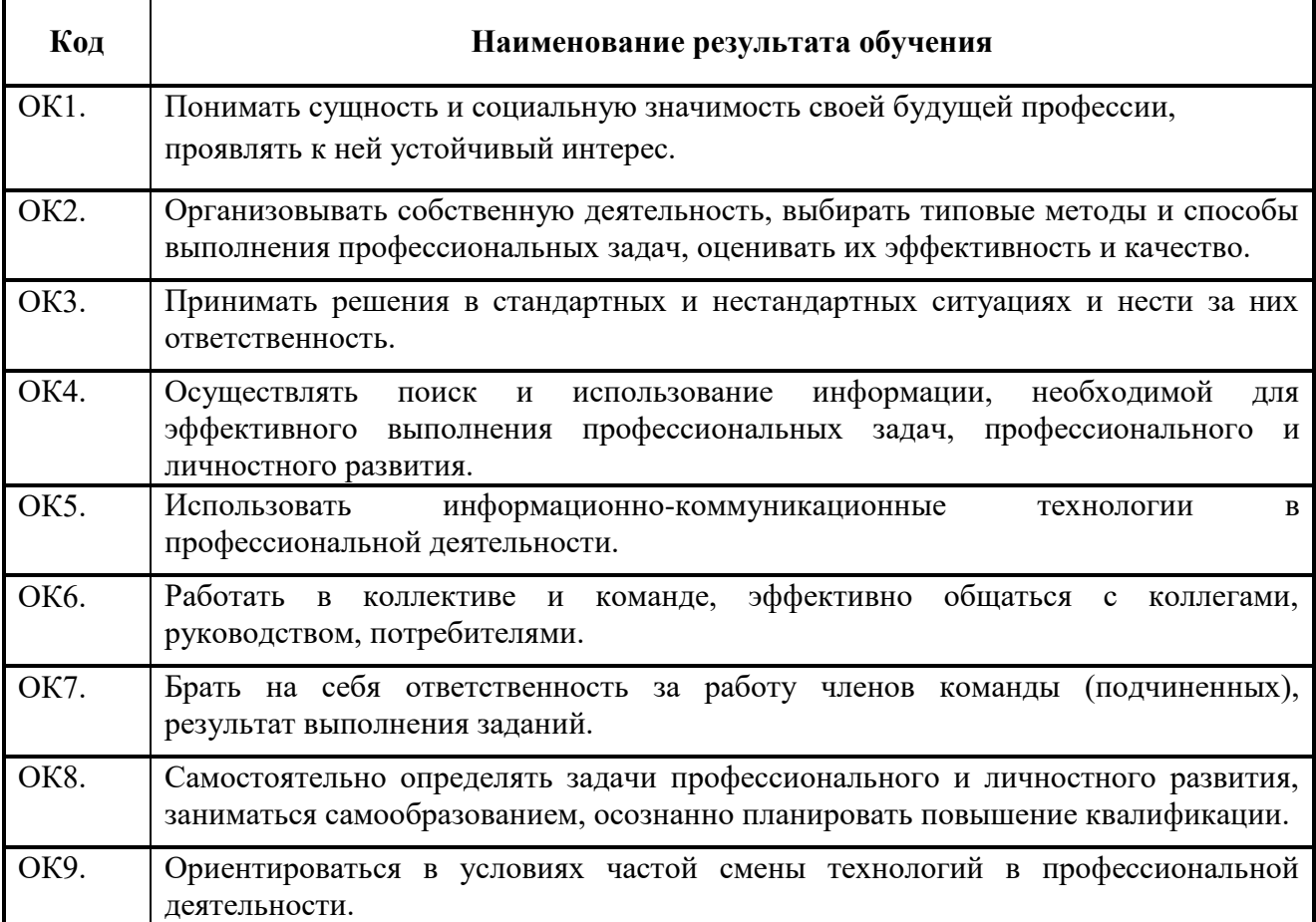

В результате освоения дисциплины обучающийся должен

## **уметь:**

- использовать технологии сбора, размещения, хранения, накопления, преобразования и передачи данных в профессионально ориентированных информационных системах;

- использовать в профессиональной деятельности различные виды программного обеспечения, в том числе специального;

- применять компьютерные и телекоммуникационные средства;

**знать:**

- основные понятия автоматизированной обработки информации;

- общий состав и структуру персональных электронно-вычислительных машин и вычислительных систем;

- состав, функции и возможности использования информационных и телекоммуникационных технологий в профессиональной деятельности;

- методы и средства сбора, обработки, хранения, передачи и накопления информации;

- базовые системные программные продукты и пакеты прикладных программ в области профессиональной деятельности;

- основные методы и приемы обеспечения информационной безопасности.

# **4. Тематический план и содержание учебной дисциплины ЕН.03. Информационные технологии в профессиональной деятельности»**

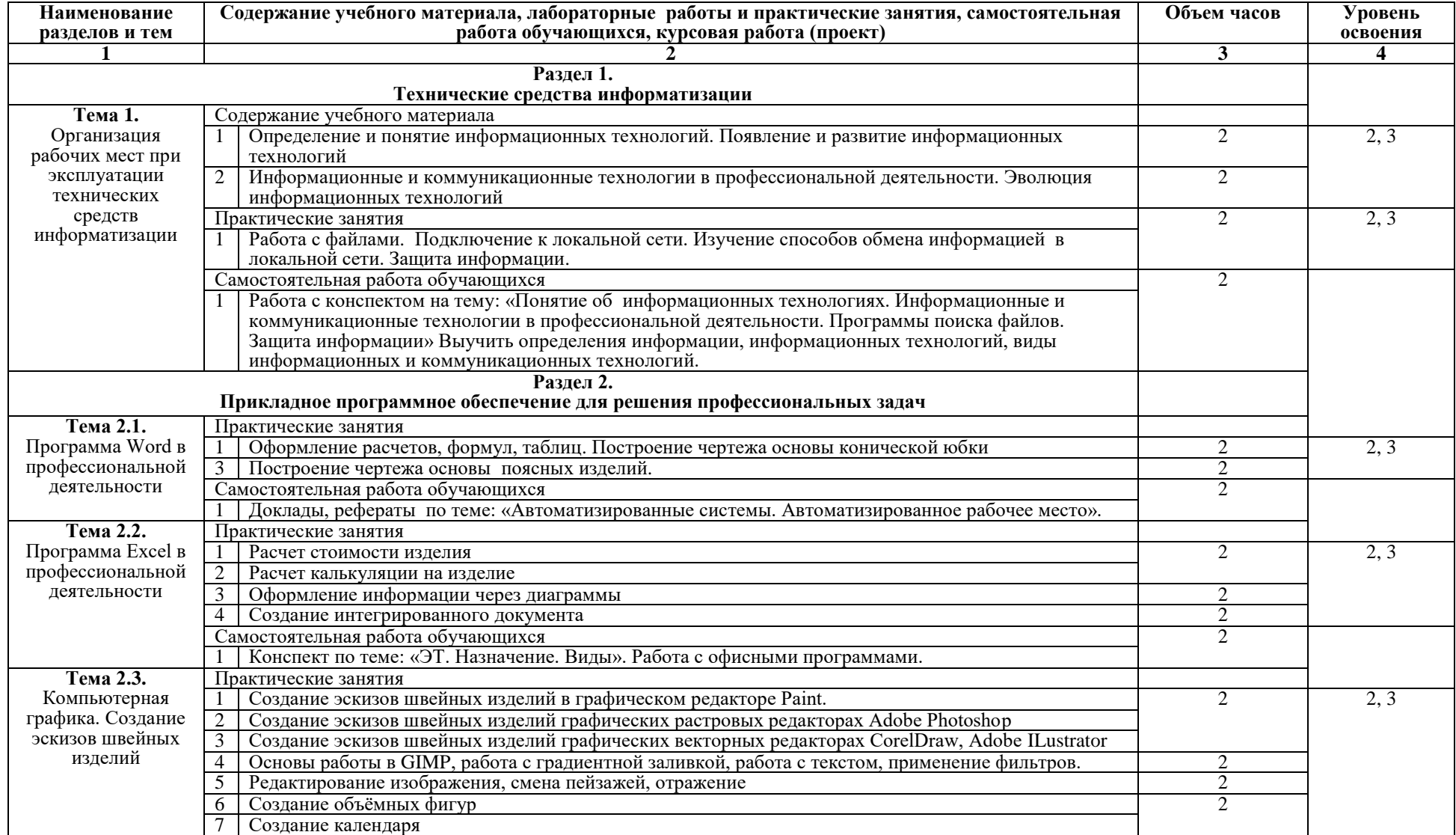

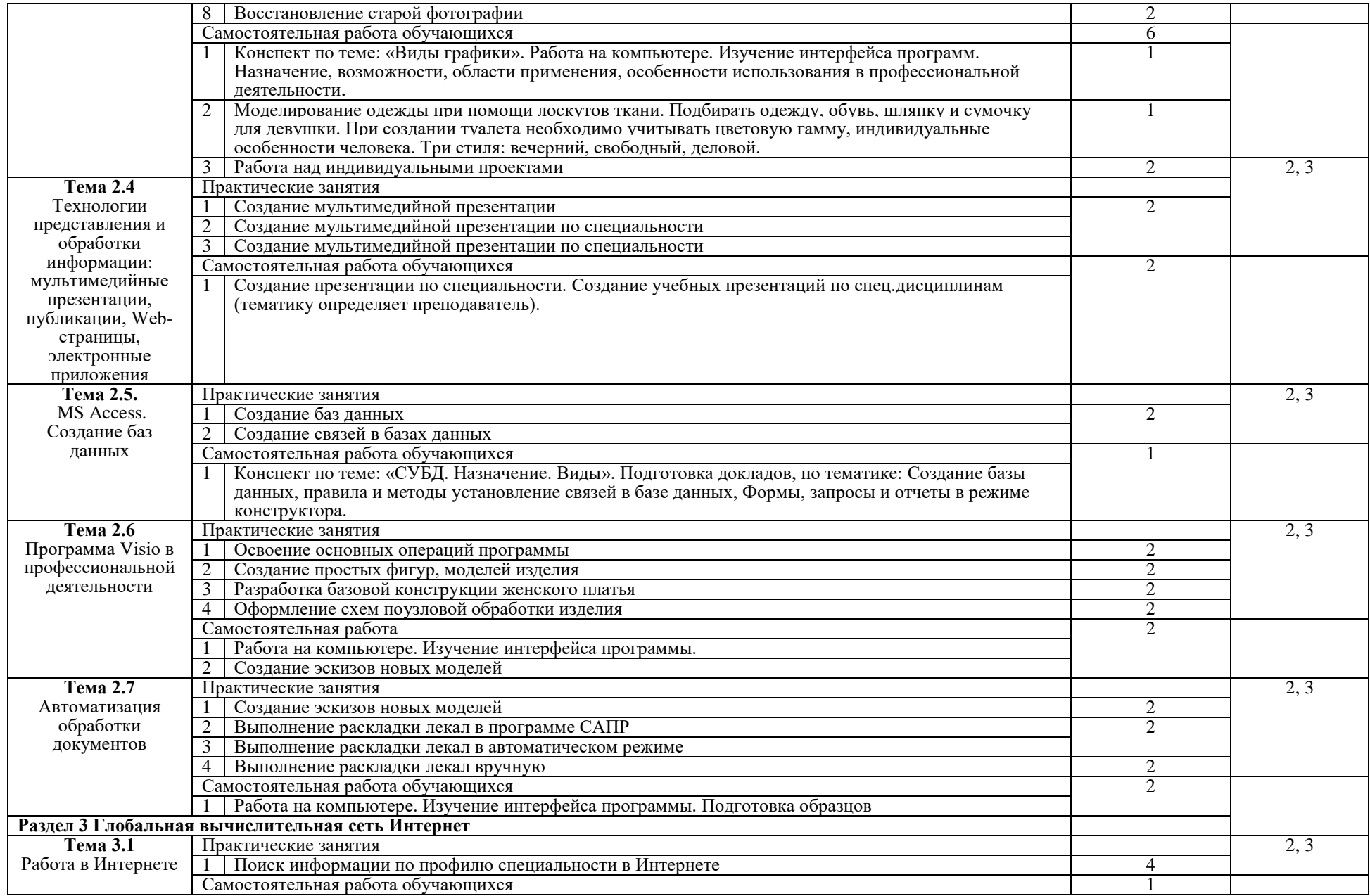

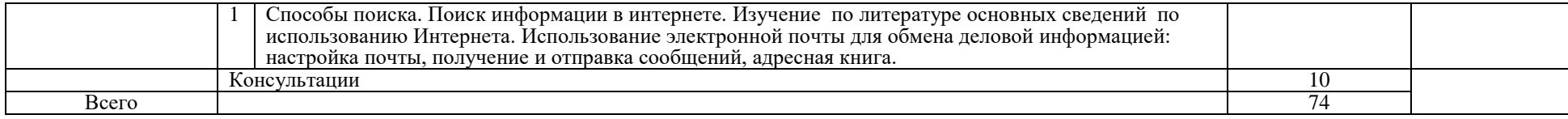

Для характеристики уровня освоения учебного материала используются следующие обозначения:

1. – ознакомительный (узнавание ранее изученных объектов, свойств);

2. – репродуктивный (выполнение деятельности по образцу, инструкции или под руководством)

3. – продуктивный (планирование и самостоятельное выполнение деятельности, решение проблемных задач)

#### **5. Образовательные технологии**

Результаты освоения дисциплины достигаются за счет использования в процессе обучения современных инструментальных средств: лекции с применением мультимедийных технологий.

При проведении занятий используются активные и интерактивные формы. В таблице приведен перечень методов, используемых в данной дисциплине.

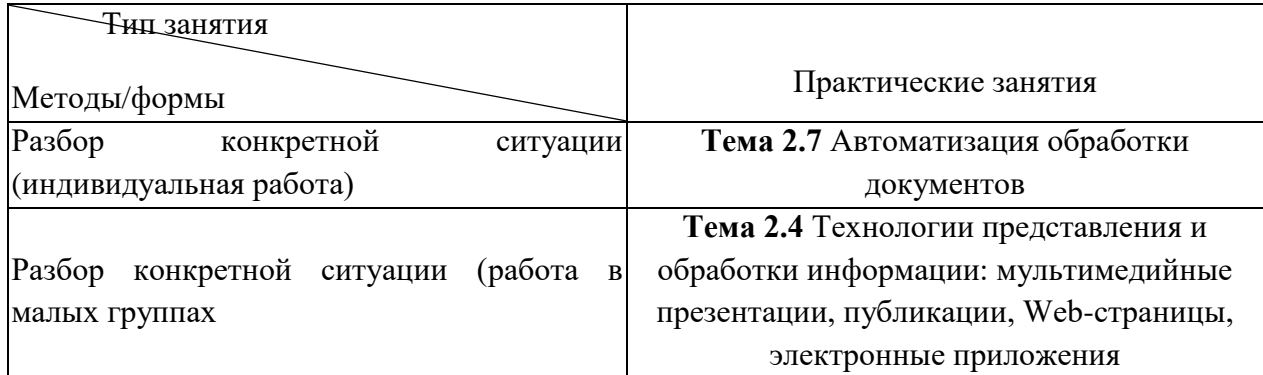

#### **6.Требования к минимальному материально-техническому обеспечению**

Занятия по учебной дисциплине проводятся в кабинете информационных систем в профессиональной деятельности

**Оснащение:** специализированная мебель и технические средства обучения, служащие для представления учебной информации большой аудитории: учебная мебель, доска, мультимедиа-проектор, проекционный экран, ПК.

## **7.Учебно-методическое и информационное обеспечение учебной дисциплины: Основные источники:**

1.Информационные технологии в 2 т. Том 1 : учебник для СПО / В. В. Трофимов, О. П. Ильина, В. И. Кияев, Е. В. Трофимова ; под ред. В. В. Трофимова. — М. : Издательство Юрайт, 2018. — 238 с. — (Серия : Профессиональное образование). — ISBN 978-5-534-03964-1. — Режим доступа : [www.biblio-online.ru/book/33DC3A96-8784-4F66-](http://www.biblio-online.ru/book/33DC3A96-8784-4F66-BEEA-F00596CF1643) [BEEA-F00596CF1643.](http://www.biblio-online.ru/book/33DC3A96-8784-4F66-BEEA-F00596CF1643)

2.Информационные технологии в 2 т. Том 2 : учебник для СПО / В. В. Трофимов, О. П. Ильина, В. И. Кияев, Е. В. Трофимова ; отв. ред. В. В. Трофимов. — перераб. и доп. — М. : Издательство Юрайт, 2018. — 390 с. — (Серия : Профессиональное образование). — ISBN 978-5-534-03966-5. — Режим доступа : [www.biblio-online.ru/book/CF89C7C9-](http://www.biblio-online.ru/book/CF89C7C9-F890-46C7-B008-CCDC0F997381) [F890-46C7-B008-CCDC0F997381.](http://www.biblio-online.ru/book/CF89C7C9-F890-46C7-B008-CCDC0F997381)

3.Косиненко Н.С. Информационные технологии в профессиональной деятельности [Электронный ресурс] : учебное пособие для СПО / Н.С. Косиненко, И.Г. Фризен. — Электрон. текстовые данные. — Саратов: Профобразование, 2017. — 303 c. — 978-5-4488- 0152-5. — Режим доступа:<http://www.iprbookshop.ru/65730.html>

Дополнительные источники:

1.Куприянов, Д. В. Информационное обеспечение профессиональной деятельности : учебник и практикум для СПО / Д. В. Куприянов. — М. : Издательство Юрайт, 2019. — 255 с. — (Серия : Профессиональное образование). — ISBN 978-5-534-00973-6. — Режим доступа : www.biblio-online.ru/book/E271CEBA-08F9-43E8-9329-4A7F07B8BE4B.

2. Советов, Б. Я. Информационные технологии : учебник для СПО / Б. Я. Советов, В. В. Цехановский. — 7-е изд., перераб. и доп. — М. : Издательство Юрайт, 2019. — 327 с. — (Серия : Профессиональное образование). — ISBN 978-5-534-06399-8. — Режим доступа : [www.biblio-online.ru/book/77BE99E9-20D7-4C63-9D55-9F44F56D8F84.](http://www.biblio-online.ru/book/77BE99E9-20D7-4C63-9D55-9F44F56D8F84)

3. Мамонова, Т. Е. Информационные технологии. Лабораторный практикум : учеб. пособие для СПО / Т. Е. Мамонова. — М. : Издательство Юрайт, 2019. — 178 с. — (Серия : Профессиональное образование). — ISBN 978-5-534-07791-9. — Режим доступа : www.biblio-online.ru/book/F33EF324-09C3-41B0-98CB-F1AFEB0FF151.

4. Информационные технологии в профессиональной деятельности: сб. учеб. метод. материалов для специальности 29.02.04 «Конструирование, моделирование и технология швейных изделий»/ АмГУ, ФСПО; сост. Д. А. Черенцова. – Благовещенск: Изд-во Амур. гос. ун-та, 2018.- 18 с. Режим доступа: [http://irbis.amursu.ru/DigitalLibrary/AmurSU\\_Edition/10172.pdf](http://irbis.amursu.ru/DigitalLibrary/AmurSU_Edition/10172.pdf)

### **Перечень программного обеспечения**

"Операционная система MS Windows XP SP3 - DreamSpark Premium Electronic Software Delivery (3 years) Renewal по договору - Субли-цензионный договор № Tr000074357/KHB 17 от 01 марта 2016 года,

Atom - бесплатное распространение по лицензии MIThttps://opensource.org/licenses/mit-license.php,

Lazarus - бесплатное распространение по лицензии GNU GPL-2.0 [http://www.gnu.org/licenses/old-licenses/gpl-2.0.html,](http://www.gnu.org/licenses/old-licenses/gpl-2.0.html)

DevC++ - бесплатное распространение по стандартной общественной лицензии GNU AGPL [http://www.gnu.org/licenses/agpl-3.0.html,](http://www.gnu.org/licenses/agpl-3.0.html)

VirtualBox - бесплатное распространение по лицензии GNU GPL [https://www.virtualbox.org/wiki/GPL,](https://www.virtualbox.org/wiki/GPL)

Google Chrome - Бесплатное распространение по лицензии google chromium http://code.google.com/intl/ru/chromium/terms.html На условиях [https://www.google.com/chrome/browser/privacy/eula\\_text.html,](https://www.google.com/chrome/browser/privacy/eula_text.html)

Mozilla Firefox - Бесплатное распространение по лицензии MPL 2.0 [https://www.mozilla.org/en-US/MPL/,](https://www.mozilla.org/en-US/MPL/)

LibreOffice -бесплатное распространение по лицензии GNU LGPL [https://ru.libreoffice.org/about-us/license/,](https://ru.libreoffice.org/about-us/license/)

WinDjView - бесплатное распространение по лицензии GNU GPL [http://www.gnu.org/licenses/old-licenses/gpl-2.0.htm,](http://www.gnu.org/licenses/old-licenses/gpl-2.0.htm)

VLC - бесплатное распространение по лицензии GNU LGPL-2.1+ [http://www.videolan.org/press/lgpl-libvlc.html,](http://www.videolan.org/press/lgpl-libvlc.html)

7-Zip - бесплатное распространение по лицензии GNU LGPL http://www.7 zip.org/license.txt, GIMP - бесплатное распространение по лицензии GNU GPL [http://www.gnu.org/licenses/old-licenses/gpl-2.0.htm,](http://www.gnu.org/licenses/old-licenses/gpl-2.0.htm)

Notepad++ - бесплатное распространение по лицензии GNU GPL https://notepadplus-plus.org/news/notepad-6.1.1-gpl-enhancement.html"

#### **8. Контроль и оценка результатов освоения учебной дисциплины**

Контроль и оценка результатов освоения учебной дисциплины осуществляется преподавателем в процессе проведения теоретических и практических занятий, а также выполнения обучающимися различных заданий.

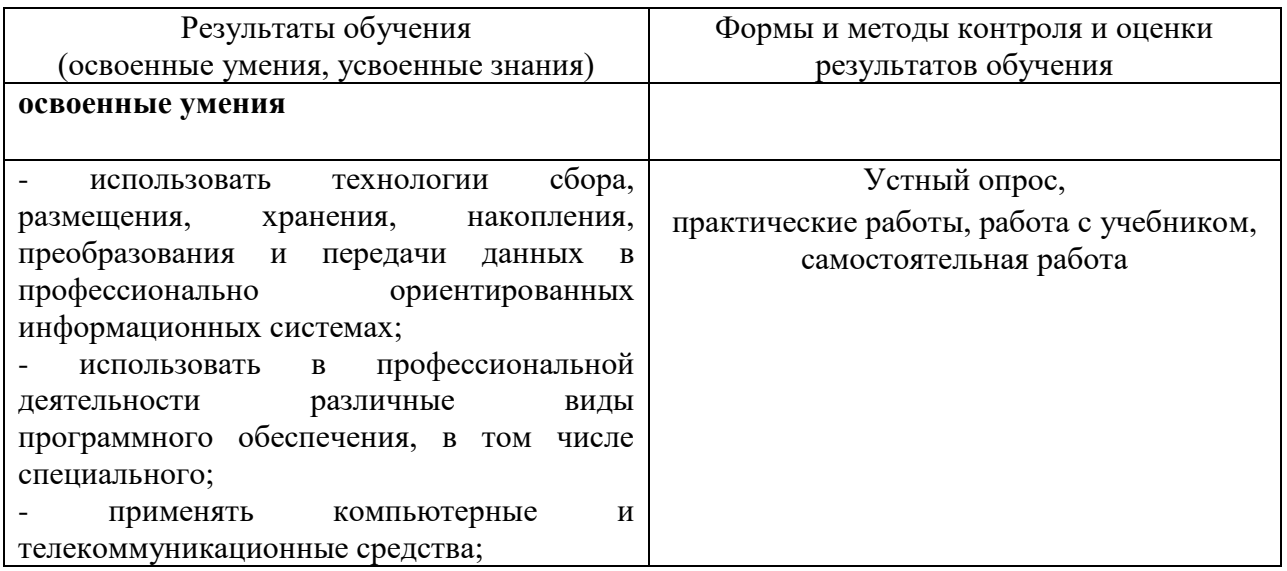

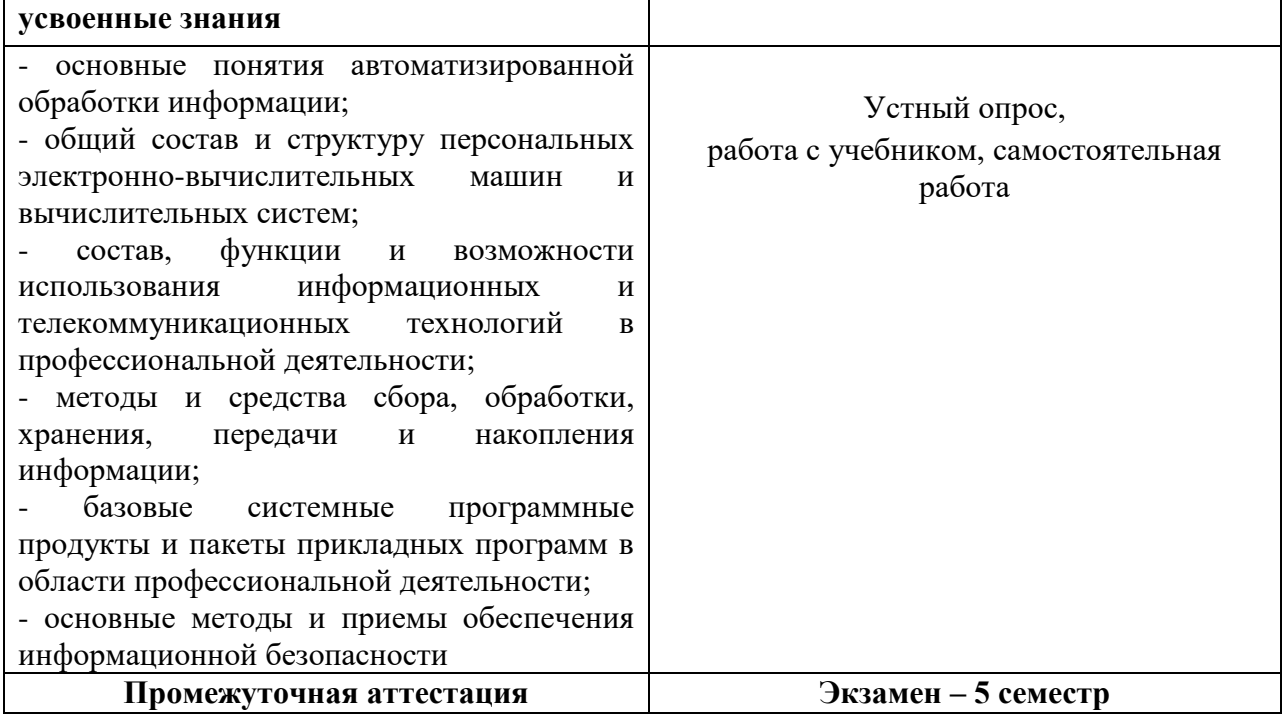

Учебная дисциплина ЕН.03. Информационные технологии в профессиональной деятельности изучается в 5 семестрах. Итоговой оценкой по учебной дисциплине ЕН.03. Информационные технологии в профессиональной деятельности считать оценку за 5-й семестр.

## **Вопросы к экзамену**

## **по ЕН.03. Информационные технологии в профессиональной деятельности**

- 1. Определение и понятие информационных технологий.
- 2. Появление и развитие информационных технологий
- 3. Информационные и коммуникационные технологии в профессиональной деятельности.
- 4. Эволюция информационных технологий
- 5. Понятие об информационных технологиях. Информационные и коммуникационные технологии в профессиональной деятельности. Программы поиска файлов. Защита информации.
- 6. Информация, информационные технологий, виды информационных и коммуникационных технологий.
- 7. Автоматизированные системы. Автоматизированное рабочее место.
- 8. ЭТ. Назначение. Виды. Работа с офисными программами.
- 9. СУБД. Назначение. Виды.
- 10. Создание базы данных, правила и методы установление связей в базе данных.
- 11. Формы, запросы и отчеты в режиме конструктора.
- 12. Способы поиска. Поиск информации в интернете.
- 13. Изучение по литературе основных сведений по использованию Интернета.
- 14. Использование электронной почты для обмена деловой информацией: настройка почты, получение и отправка сообщений, адресная книга.

## **Практическая часть**

- 1. Работа с файлами. Подключение к локальной сети.
- 2. Изучение способов обмена информацией в локальной сети. Защита информации.
- 3. Оформление расчетов, формул, таблиц. Построение чертежа основы конической юбки
- 4. Построение чертежа основы поясных изделий.
- 5. Расчет стоимости изделия
- 6. Расчет калькуляции на изделие
- 7. Оформление информации через диаграммы
- 8. Создание интегрированного документа
- 9. Создание эскизов швейных изделий в графическом редакторе Paint.
- 10. Создание объёмных фигур
- 11. Создание календаря
- 12. Создание мультимедийной презентации
- 13. Создание мультимедийной презентации по специальности
- 14. Создание простых фигур, моделей изделия при помощи программы «Компас 3D»